Załącznik nr 1 do Uchwały Nr 194/2018 Zarządu PKP SKM w Trójmieście Sp. z o.o. z dnia 5 grudnia 2018 r.

#### Zmiana nr 15

# Taryfy Przewozowej SKM (TP-SKM) zawierającej postanowienia taryfowe o przewozie osób, rzeczy i zwierząt w pociągach PKP Szybka Kolej Miejska w Trójmieście Sp. z o.o.

- 1. W Taryfie Przewozowej SKM (TP-SKM)zawierającej postanowienia taryfowe o przewozie osób, rzeczy i zwierząt w pociągach PKP Szybka Kolej Miejska w Trójmieście Sp. z o.o., przyjętej do stosowania w Spółce PKP Szybka Kolej Miejska w Trójmieście Sp. z o.o. Uchwałą nr 109/2016 Zarządu Spółki z dnia 21 czerwca 2016 r., z późn. zm., wprowadza się następujące zmiany:
	- 1) w § 1 w ust. 2:
		- a) w pkt 5 zapis w nawiasie w brzmieniu: "(t.j. Dz. U. z 2016 r., poz. 1510 z późn. zm.) zastępuje się zapisem: "(j. t. Dz. U. z 2018 r., poz. 1799)",
		- b) w pkt 7 zapis w nawiasie w brzmieniu: "(Dz. U. z 2018 r., poz. 937)" zastępuje się zapisem: "(t.j. Dz. U. z 2018 r., poz. 937 z późn. zm.)";
	- 2) w § 3, po ust. 5 dodaje się ust. 6 w brzmieniu:
- "6. Opłaty przewozowe i dodatkowe za korzystanie ze Wspólnego Biletu określone zostały w Zasadach i Warunkach Stosowania Wspólnego Biletu (dalej: ZW-WB)."
	- 3) w § 5, po ust. 7 dodaje się ust. 8 w brzmieniu:

"8. Ogólne zasady ustalania opłat przewozowych w ramach Wspólnego Biletu zostały określone w ZW-WB."

4) w § 7, w ust. 5 kropkę zastępuje się przecinkiem i dodaje się zwrot w brzmieniu:

".oraz Wspólnego Biletu wydawanego zgodnie z ZW-WB."

5) w § 8, w ust. 8 kropkę zastępuje się przecinkiem i dodaje się zwrot w brzmieniu:

".oraz Wspólnego Biletu wydawanego zgodnie z ZW-WB."

6) § 9 otrzymuje brzmienie:

"§ 9

#### Zasady zmiany umowy przewozu w razie przejścia podróżnego do wagonu lub pociągu innego przewoźnika

- 1. Podróżny, który zamierza na całej drodze lub na części drogi przejazdu przejść do pociągu innego przewoźnika powinien, z zastrzeżeniem postanowień ust. 2:
	- 1) w kasie biletowej uprawnionej do sprzedaży biletów na przejazd pociągiem danego przewoźnika, przed rozpoczęciem przejazdu w tym pociągu – nabyć nowy bilet na faktyczny przejazd, z zastosowaniem opłat normalnych lub ulgowych w zależności od indywidualnych uprawnień, a na posiadanym bilecie SKM uzyskać poświadczenie o niewykorzystaniu z powodu zmiany przewoźnika. Należność za poświadczony bilet zwraca kasa prowadząca sprzedaż biletów SKM, bez potrącania odstępnego, w trybie i na zasadach określonych w Regulaminie SKM;
	- 2) w pociągu nabyć nowy bilet na przejazd i uzyskać na posiadanym bilecie SKM poświadczenie kierownika pociągu o niewykorzystaniu tego biletu. Należność za poświadczony o niewykorzystaniu bilet

zwraca kasa prowadząca sprzedaż biletów SKM, bez potrącenia odstępnego, w trybie i na zasadach określonych w Regulaminie SKM.

- 2. Zasady zmiany umowy przewozu na podstawie Wspólnego Biletu w razie przejścia podróżnego do wagonu lub pociągu innego przewoźnika określa ZW-WB."
	- 7) w § 10 w ust. 1 zapis w nawiasie w brzmieniu: "(t.j. Dz. U. z 2016 r., poz. 1510 z późn. zm.) zastępuje się zapisem: "(j.t. Dz. U. z 2018 r., poz. 1799)".
	- 8) w § 17 w ust. 3 w pkt 1 w lit. a :
		- a) w tirecie drugim zapis: "(wzór nr 16, 17, 17a 17c, 17 e, 21, 21a)" zastępuje się zapisem: "(wzór nr 16, 17, 17a – 17c, 17e, 20e, 20f, 20g, 21, 21a)",
		- b) w tirecie trzecim zapis: " $(wz$ ór nr 17d, 17f, 18 20a )"zastępuje się zapisem: "(wzór nr 17d, 17f, 18 – 20d)";
	- 9) w § 27 w ust. 3:
		- a) w pkt 2 w lit. b zapis w nawiasie " $(wz$ ór nr 17d, 17f, 18 20a)" zastępuje się zapisem: "(wzór nr 17d, 17f, 18 – 20d)";
		- b) w pkt 7 zapis w nawiasie "wzór nr 17d, 17f, 18 20a)" zastępuje się zapisem: "(wzór nr 17d, 17f, 18 - 20d)":
	- 10) w § 30a w ust. 2 w pkt 2 w lit. b w tirecie drugim, po kropce od nowego wiersza dodaje się nowe zdanie w brzmieniu: "Począwszy od dnia 9.12.2018 r. bilety odcinkowe kwartalne imienne "SENIOR-SKM" nie będą sprzedawane.",
	- 11) w § 31 w ust. 2:
		- a) pkt 1 otrzymuje brzmienie:
- "1) osoba, o której mowa w ust. 1 może nabyć bilet jednorazowy lub okresowy miesięczny z ulgą 50% na podstawie legitymacji wydanej przez "PKP Intercity" S.A.;"
	- b) po pkt 2, po kropce od nowego wiersza dodaje się nowe zdanie w brzmieniu: "Począwszy od dnia 9.12.2018r. bilety kwartalne i sieciowe nie będą sprzedawane.",
	- 12) w § 32 w ust. 2 w pkt 3 po literze c), po kropce od nowego wiersza dodaje się nowe zdanie w brzmieniu: "Począwszy od dnia 9.12.2018r. bilety określone w ust. 2 pkt 3 lit. a i c nie będą sprzedawane.",
	- 13) w § 33 w ust. 2 w pkt 3 po literze c), po kropce od nowego wiersza dodaje się nowe zdanie w brzmieniu: "Począwszy od dnia 9.12.2018r. bilety określone w ust. 2 pkt 3 lit. a) i c) nie będą sprzedawane;",
	- 14) w § 33a w ust. 2 w pkt 3 po literze c), średnik zastępuje się kropką i od nowego wiersza dodaje się nowe zdanie w brzmieniu: "Poczawszy od dnia 9.12.2018r. bilety określone w ust. 2 pkt 3 lit. a) i c) nie będą sprzedawane;",
	- 15) w § 39 w ust. 2 w pkt 3 po literze c), po kropce od nowego wiersza dodaje się nowe zdanie w brzmieniu: "Począwszy od dnia 9.12.2018r. bilety określone w ust. 2 pkt 3 lit. a) i c) nie będą sprzedawane.",
	- 16) w § 40:
		- a) w ust. 1 skreśla się zapis w brzmieniu: "(tylko bilety miesięczne imienne)",
		- b) w ust. 8 skreśla się zapis w brzmieniu: "lub sieciowego miesięcznego imiennego",
- 17) w § 41 w ust. 2 w pkt 2, po kropce od nowego wiersza dodaje się nowe zdanie w brzmieniu: "Począwszy od dnia 9.12.2018r. bilety odcinkowe kwartalne nie będą sprzedawane.",
- 18) w § 44 w ust. 2 po pkt 1 lit. c) średnik zastępuje się kropką i dodaje się od nowego wiersza zdanie w brzmieniu: "Począwszy od dnia 9.12.2018r. bilety sieciowe nie będą sprzedawane;",
- 19) w § 45 w ust. 2 po pkt 4, po kropce od nowego wiersza dodaje się zdanie w brzmieniu: "Począwszy od dnia 9.12.2018r. bilety abonamentowe nie będą sprzedawane.",
- 20) w § 47 w ust. 2 zapis: "i nieopakowane" skreśla się;

21) we wzorach druków:

- a) we wzorach nr 20, 20a, 21 i 21a zapis w brzmieniu: "(opublikowana w Dz. U. z 2018 r., poz. 1193)" zastępuje się zapisem: "(opublikowana w Dz. U. z 2018 r., poz. 1193 z późn. zm.)",
- b) po wzorze nr 20a dodaje się wzory nr 20b, 20c, 20d, 20e, 20f i 20g w brzmieniu stanowiącym załącznik nr 1 do niniejszej zmiany,
- c) w "Opisie wzorów legitymacji" na stronie 77c skreśla się informacje w brzmieniu: "Legitymacja szkolna dla uczniów szkół i placówek artystycznych (ART/100, ART/101/n, ART/102, ART/103n)" i dodaje się nowe informacje w brzmieniu stanowiącym załącznik nr 2 do niniejszej zmiany,
- d) dotychczasowa strona nr 77d, otrzymuje nowy nr 77e,
- e) wzór nr 24 otrzymuje brzmienie jak w załączniku nr 3 do niniejszej zmiany.
- 2. Zmiany obowiązują od dnia 9 grudnia 2018 r.

Wzór nr 20b do §§ 17, 27

### WZÓR E-LEGITYMACJI SZKOLNEJ DLA UCZNIÓW SZKÓŁ REALIZUJĄCYCH KSZTAŁCENIE OGÓLNE I KSZTAŁCENIE ARTYSTYCZNE, Z WYJĄTKIEM UCZNIÓW NIEPEŁNOSPRAWNYCH

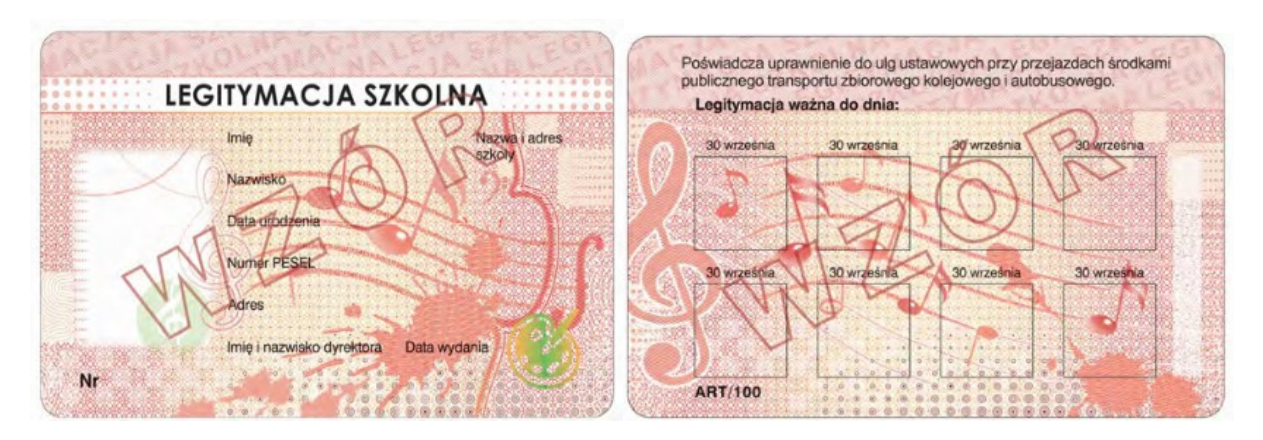

(opublikowana w Dz. U. z 2018 r., poz. 1193 z późn. zm.)

### Wzór nr 20c do §§ 17, 27

# WZÓR E-LEGITYMACJI SZKOLNEJ DLA UCZNIÓW SZKOŁY POLICEALNEJ, Z WYJATKIEM UCZNIÓW NIEPEŁNOSPRAWNYCH

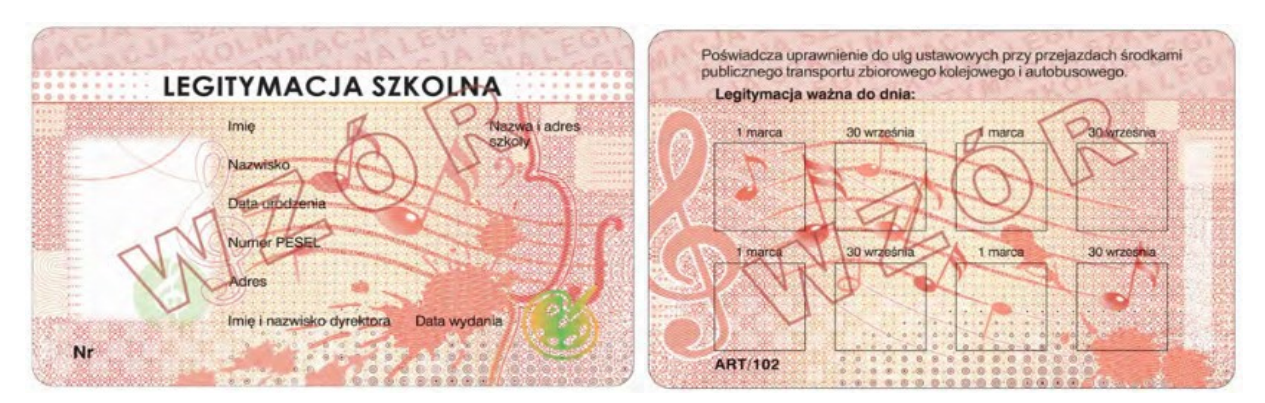

#### (opublikowana w Dz. U. z 2018 r., poz. 1193 z późn. zm

#### Wzór nr 20d do §§ 17, 27

#### WZÓR mLEGITYMACJI SZKOLNEJ DLA UCZNIÓW SZKÓŁ PODSTAWOWYCH I PONADPODSTAWOWYCH DLA DZIECI I MŁODZIEŻY, UCZNIÓW SZKÓŁ POLICEALNYCH DLA MŁODZIEŻY ORAZ SŁUCHACZY SZKÓŁ DLA DOROSŁYCH

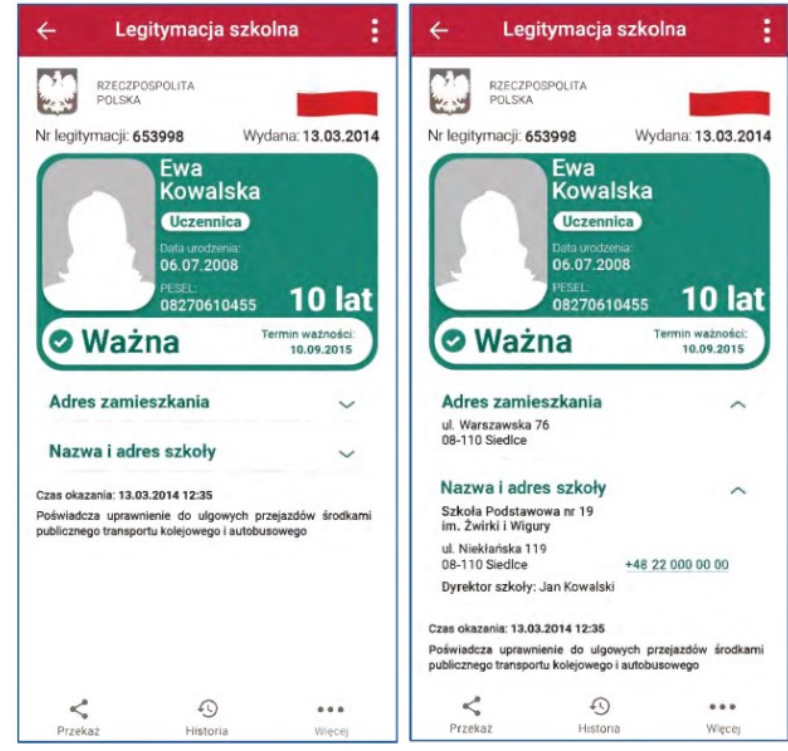

Elementy wizualizacji ważnej mLegitymacji szkolnej na ekranie urządzenia mobilnego:

- 1) nagłówek zawierający napis: "Legitymacja szkolna";
- 2) obszar danych mLegitymacji szkolnej zawierający:
	- a) hologram stanowiący wizerunek orła ustalony dla godła Rzeczypospolitej polskiej, w którym kolory tła o gradientowym zabarwieniu zmieniaj się dynamicznie wraz ze zmianą położenia urządzenia mobilnego w przestrzeni,
	- b) napis: "RZECZPOSPOLITA POLSKA",
	- c) flagę państwową Rzeczypospolitej Polskiej umieszczoną na tym samym poziomie co hologram, po prawej stronie ekranu, stanowiącą animację imitującą widok flagi powiewającej na wietrze,
	- d) napis: "Nr legitymacji: [n]", w którym [n] stanowi wartość zgodną z numerem wydanej uczniowi legitymacji szkolnej albo elegitymacji szkolnej. W przypadku ucznia niepełnosprawnego nr jest uzupełniony dodatkowo oznaczeniem "-N",
	- e) napis: "Wydana: [d]", w którym [d] stanowi wartość zgodną z datą wydania legitymacji szkolnej albo e -legitymacji szkolnej.
	- f) obszar danych ucznia zawierający: kolorowe zdjęcie, imię lub imiona, nazwisko, etykietę zawierającą odpowiednio napis "Uczeń" albo "Uczennica", napis "Data urodzenia: [d]", w którym [d] stanowi wartość zgodną z datą urodzenia, napis "PESEL: [n]", w którym [n] stanowi wartość zgodną z numerem PESEL, odpowiednio napis "[n] lat"albo "[n] lata", w którym [n] stanowi wartość zgodną z wiekiem,
	- g) obszar informujący o statusie ważności mLegitymacji szkolnej zawierający: symbol "√" albo "x" odpowiednio w przypadku ważnej albo nieważnej mLegitymacji szkolnej, napis "Ważna" albo "Nieważna", napis" "Termin ważności: [d]", w którym [d] stanowi wartość zgodną z datą ważności legitymacji szkolnej albo e-legitymacji szkolnej,
	- h) obszar danych adresowych ucznia zawierający: nagłówek zawierający napis "Adres zamieszkania", napis informujący o adresie zamieszkania,
	- i) obszar danych szkoły zawierający: nagłówek zawierający napis "Nazwa i adres szkoły", napis informujący o nazwie szkoły, napis informujący o adresie szkoły, napis informujący o nr telefonicznym szkoły, stanowiący element funkcjonalny, którego kliknięcie inicjuje połączenie telefoniczne ze szkołą, napis "Dyrektor szkoły:[t]", w którym [t] stanowi wartość zawierającą imię (imiona) i nazwisko dyrektora szkoły,
	- j) napis "Czas okazania [d]", w którym [d] oznacza datę, godzinę oraz minutę okazania mLegitymacji szkolnej według ustawień daty i czasu w urządzeniu mobilnym,
- k) napis "Poświadcza uprawnienie do ulgowych przejazdów środkami publicznego transportu kolejowego i autobusowego"; 3) stopka aplikacji.

Elementy, ikony i etykiety elementów funkcyjnych mieszczące się w nagłówku i stopce aplikacji, mogą się różnić zależnie od wersji aplikacji pod względem ilości, wyglądu, kolorystyki i rozmiarów, a tekst etykiet pod względem rodzaju, wielkości i koloru czcionki.

(opublikowana w Dz. U. z 2018 r., poz. 2011)

## Wzór nr 20e do §§ 17, 27

# WZÓR E-LEGITYMACJI SZKOLNEJ DLA NIEPEŁNOSPRAWNYCH UCZNIÓW SZKÓŁ REALIZUJĄCYCH KSZTAŁCENIE OGÓLNE I KSZTAŁCENIE ARTYSTYCZNE

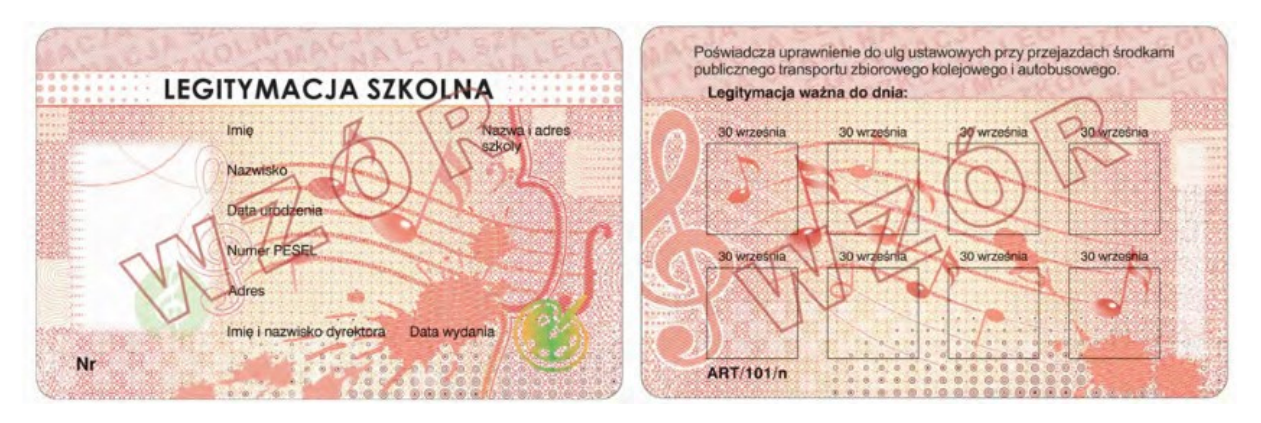

(opublikowana w Dz. U. z 2018 r., poz. 1193 z późn. zm.)

Wzór nr 20f do §§ 17, 27

# WZÓR E-LEGITYMACJI SZKOLNEJ DLA NIEPEŁNOSPRAWNYCH UCZNIÓW SZKOŁY POLICEALNEJ

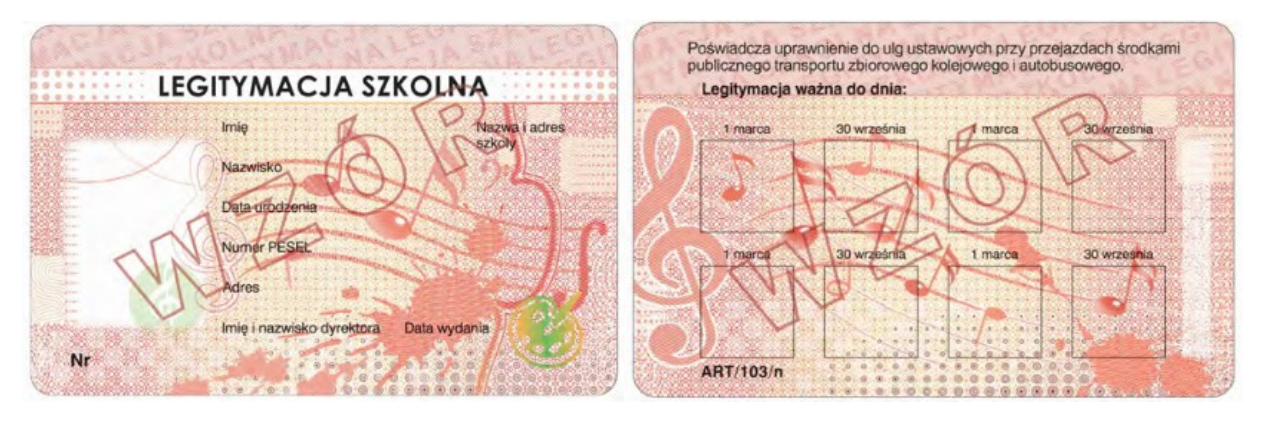

(opublikowana w Dz. U. z 2018 r., poz. 1193 z późn. zm.)

Wzór nr 20g

### do §§ 17, 27 WZÓR mLEGITYMACJI SZKOLNEJ DLA NIEPEŁNOSPRAWNYCH UCZNIÓW SZKÓŁ PODSTAWOWYCH I PONADPODSTAWOWYCH DLA DZIECI I MŁODZIEŻY, NIEPEŁNOSPRAWNYCH UCZNIÓW SZKÓŁ POLICEALNYCH DLA MŁODZIEŻY ORAZ NIEPEŁNOSPRAWNYCH SŁUCHACZY SZKÓŁ DLA DOROSŁYCH

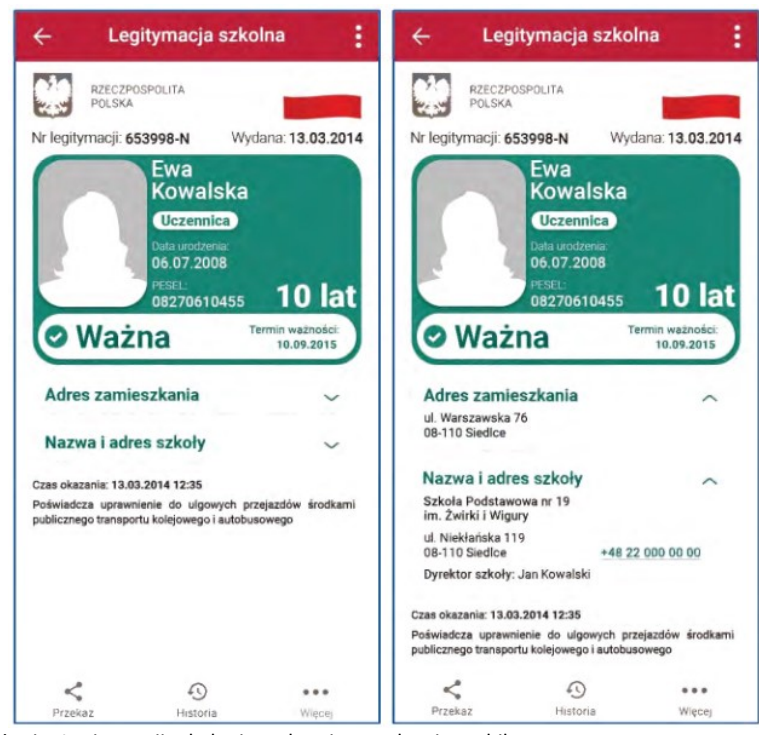

Elementy wizualizacji ważnej mLegitymacji szkolnej na ekranie urządzenia mobilnego:

- 4) nagłówek zawierający napis: "Legitymacja szkolna";
- 5) obszar danych mLegitymacji szkolnej zawierający:
	- l) hologram stanowiący wizerunek orła ustalony dla godła Rzeczypospolitej polskiej, w którym kolory tła o gradientowym zabarwieniu zmieniaj się dynamicznie wraz ze zmianą położenia urządzenia mobilnego w przestrzeni,
	- m) napis: "RZECZPOSPOLITA POLSKA",
	- n) flagę państwową Rzeczypospolitej Polskiej umieszczoną na tym samym poziomie co hologram, po prawej stronie ekranu, stanowiącą animację imitującą widok flagi powiewającej na wietrze,
	- o) napis: "Nr legitymacji: [n]", w którym [n] stanowi wartość zgodną z numerem wydanej uczniowi legitymacji szkolnej albo elegitymacji szkolnej. W przypadku ucznia niepełnosprawnego nr jest uzupełniony dodatkowo oznaczeniem "-N".
	- p) napis: "Wydana: [d]", w którym [d] stanowi wartość zgodną z datą wydania legitymacji szkolnej albo e -legitymacji szkolnej,
	- q) obszar danych ucznia zawierający: kolorowe zdjęcie, imię lub imiona, nazwisko, etykietę zawierającą odpowiednio napis "Uczeń" albo "Uczennica", napis "Data urodzenia: [d]", w którym [d] stanowi wartość zgodną z datą urodzenia, napis "PESEL: [n]", w którym [n] stanowi wartość zgodną z numerem PESEL, odpowiednio napis "[n] lat"albo "[n] lata", w którym [n] stanowi wartość zgodną z wiekiem,
	- r) obszar informujący o statusie ważności mLegitymacji szkolnej zawierający: symbol "✓" albo "x" odpowiednio w przypadku ważnej albo nieważnej mLegitymacji szkolnej, napis "Ważna" albo "Nieważna", napis" "Termin ważności: [d]", w którym [d] stanowi wartość zgodną z datą ważności legitymacji szkolnej albo e-legitymacji szkolnej,
	- s) obszar danych adresowych ucznia zawierający: nagłówek zawierający napis "Adres zamieszkania", napis informujący o adresie zamieszkania,
	- t) obszar danych szkoły zawierający: nagłówek zawierający napis "Nazwa i adres szkoły", napis informujący o nazwie szkoły, napis informujący o adresie szkoły, napis informujący o nr telefonicznym szkoły, stanowiący element funkcjonalny, którego kliknięcie inicjuje połączenie telefoniczne ze szkołą, napis "Dyrektor szkoły:[t]", w którym [t] stanowi wartość zawierającą imię (imiona) i nazwisko dyrektora szkoły,
	- u) napis "Czas okazania [d]", w którym [d] oznacza datę, godzinę oraz minutę okazania mLegitymacji szkolnej według ustawień daty i czasu w urządzeniu mobilnym,
- v) napis "Poświadcza uprawnienie do ulgowych przejazdów środkami publicznego transportu kolejowego i autobusowego"; 6) stopka aplikacji.

Elementy, ikony i etykiety elementów funkcyjnych mieszczące się w nagłówku i stopce aplikacji, mogą się różnić zależnie od wersji aplikacji pod względem ilości, wyglądu, kolorystyki i rozmiarów, a tekst etykiet pod względem rodzaju, wielkości i koloru czcionki.

(opublikowana w Dz. U. z 2018 r., poz. 2011)

### Legitymacje szkolne i e-legitymacje szkolne dla uczniów szkół i placówek artystycznych (ART/100, ART/101/n, ART/102, ART/103/n)

- 1. Legitymację szkolną w postaci papierowej drukuje się na kartonie w postaci papieru zabezpieczonego chemicznie, z włóknami zabezpieczającymi aktywnymi w promieniowaniu UV i włóknami zabezpieczającymi widocznymi w świetle białym, zadrukowanym tłem giloszowym w kolorze różowym Pantone 182U.
- 2. Legitymacja szkolna w postaci papierowej ma wymiary 72 mm na 103 mm.
- 3. Legitymacja szkolna w postaci papierowej posiada napisy w kolorze czarnym, czcionka Frank Ruhl Libre.
- 4. Legitymację szkolną w postaci papierowej w miejscach oznaczonych we wzorze opatruje się odciskiem pieczęci urzędowej o średnicy 20 mm.
- 5. E-legitymacja szkolna jest kartą wykonaną z polichlorku winylu (PCV) formatu ID-1, która może zawierać układ elektroniczny z interfejsem bezstykowym.
- 6. Blankiet e-legitymacji szkolnej jest wykonany z materiału laminowanego PCV o wymiarach i właściwościach fizycznych zgodnych z wymaganiami dla kart identyfikacyjnych formatu ID-1 określonymi w normie ISO/IEC 7810, a jego właściwości i odporność muszą być potwierdzone badaniami przeprowadzonymi zgodnie z wieloczęściową normą ISO/IEC 10373.
- 7. Poddruk blankietu e-legitymacji szkolnej z tłem giloszowym jest wykonany w technice offsetowej oraz sitodrukowej. Kolory użyte w projekcie i drukowane offsetowo to: Pantone 1485, Pantone 171, Pantone 711, Pantone 484, kolor irysowy: Pantone485-1235-485; Pantone Black. Ponadto w procesie zadrukowanym blankietu techniką sitodrukową są nanoszone dodatkowe elementy wzoru przy użyciu farby irydyscentnej oraz OVI®. Naniesiony wizerunek karty jest chroniony zewnętrzną folią laminacyjną.
- 8. Pole zdjęcia o wymiarach 26 mm na 19 mm jest umieszczone na awersie blankietu e-legitymacji szkolnej w odległości 5,5 mm od lewej krawędzi i 17 mm od górnej krawędzi. Pole jest przeznaczone na umieszczenie kolorowego zdjęcia (w rozdzielczości co najmniej 300 dpi) techniką druku termotransferowego.
- 9. Element wykonany specjalną farbą zmienną optycznie OVI ® jest umieszczony na awersie blankietu e-legitymacji szkolnej w polu o wymiarach 13,5 mm na 8,2 mm.
- 10. Na rewersie blankietu e-legitymacji szkolnej jest umieszczone rozjaśnione pole, przeznaczone na umieszczanie w procesie personalizacji dodatkowych informacji lub usług wynikających z działalności statutowej danej szkoły, w tym kodowanych za pomocą kodu kreskowego. Treść dodatkowych informacji lub rodzaj usług ustala dyrektor szkoły po uzyskaniu zgody rodziców ucznia lub pełnoletniego ucznia. W rozjaśnionym polu można również umieszczać numer układu mikroprocesorowego.
- 11. Blankiet e-legitymacji szkolnej zawiera pozytywowe i negatywowe mikrodruki (mikroteksty) z napisami "Legitymacja szkolna" i "MKiDN".
- 12. Blankiet e-legitymacji szkolnej zawiera mikrodruki (mikroteksty) o modulowanej wielkości czcionki napis "RP".
- 13. Blankiet e-legitymacji szkolnej zawiera w formie reliefu fragmenty napisu "Legitymacja szkolna".
- 14. Blankiet e-legitymacji szkolnej jest przystosowany do personalizacji techniką druku termotranferowego.
- 15. E-legitymacja szkolna zawiera napisy:
	- 1) na awersie:
		- a) "LEGITYMACJA SZKOLNA" na białym pasku o szerokości 5 mm przebiegającym poziomo w odległości 7,4 mm od górnej krawędzi e-legitymacji szkolnej, w kolorze czarnym (Black), krój czcionki LEVENIM MT BOLD 11, 5 pkt,
		- b) "Nr" (dla numeru jednostkowego e-legitymacji), w kolorze czarnym (Black), krój czcionki Swiss 721 PL 7 pkt,
		- c) "Imię", "Nazwisko", "Data urodzenia", "Numer PESEL", "Adres", "Imię i nazwisko dyrektora", "Data wydania", "Nazwa i adres szkoły" w kolorze czarnym (Black), krój czcionki Swiss 721 PL 5,5 pkt . W procesie personalizacji napisy są nanoszone czcionką z grupy Arial w kolorze czarnym (Black);
	- 2) na rewersie:
		- a) "Poświadcza uprawnienie do ulg ustawowych przy przejazdach środkami publicznego transportu zbiorowego kolejowego i autobusowego", w kolorze czarnym (Black), krój czcionki tekstu Swiss 721 PL 6 pkt,

# o przewozie osób, rzeczy i zwierząt w pociągach PKP SKM w Trójmieście Sp. z o.o.

- b) "Legitymacja ważna do dnia:" w kolorze czarnym (Black), krój czcionki tekstu Swiss 721 PL BOLD 6 pkt, data odpowiednio "30 września" albo "1 marca", krój czcionki tekstu Swiss 721 PL 5 pkt,
- c) odpowiednio "ART/100, ART/101/n, ART/102, ART/103/n", w kolorze czarnym (Black), krój czcionki tekstu Swiss 721 PL BOLD 6 pkt.
- 16. W blankiecie e-legitymacji szkolnej może być stosownie do potrzeb wydawcy dokumentu, stosowana także elektroniczna warstwa bezstykowa przeznaczona do kodowania dodatkowych informacji i usług, w tym związanych z przejazdami za pomocą środków transportu publicznego. Treść dodatkowych informacji lub rodzaj usług ustala dyrektor szkoły po uzyskaniu zgody rodziców ucznia lub pełnoletniego ucznia.
- 17. E-legitymację szkolną opatruje się hologramem w miejscach oznaczonych we wzorze.
- 18. Hologram o wymiarach 13,5 mm na 13,5 mm i grubości 10µm lub innej na tyle małej, że przy próbie odklejenia hologram ulega autodestrukcji, jest wykonany w technice 2D/3D i posiada wizerunek orła ustalony dla godła Rzeczypospolitej Polskiej.
- 19. Na hologram, o którym mowa w ust. 18, w sposób trwały i nieusuwalny nanosi się na rok ważności e-legitymacji szkolnej.

#### Załącznik nr 3

do zmiany nr 15 Taryfy przewozowej SKM (TP-SKM) zawierającej postanowienia taryfowe o przewozie osób, rzeczy i zwierząt w pociągach PKP SKM w Trójmieście Sp. z o.o.

# Wzór nr 24 do § 27

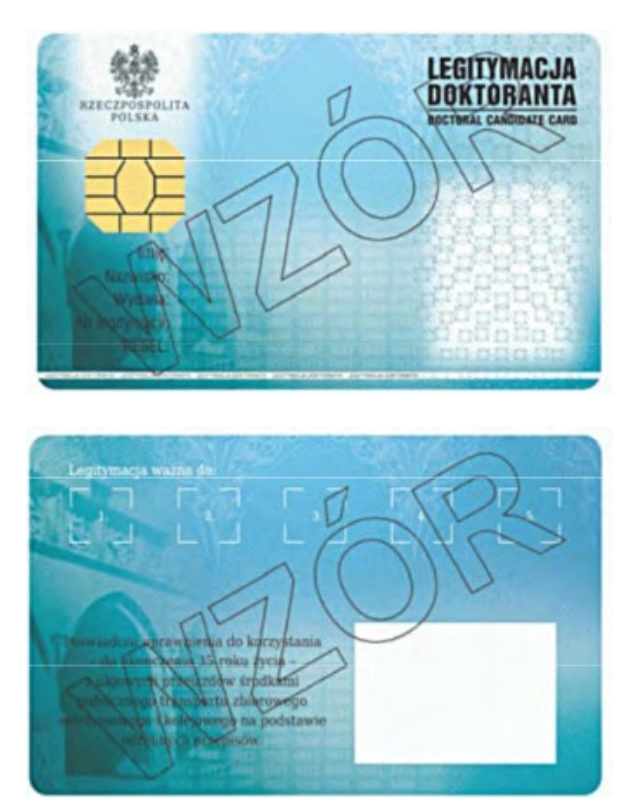

## WZÓR LEGITYMACJI DOKTORANTA

- 1. Legitymacja doktoranta jest elektroniczną kartą procesorową z interfejsem stykowym określonym w normach ISO/IEC 7816-2 i ISO/IEC 7816-3. Legitymacja doktoranta może zawierać również inne interfejsy, w tym interfejs bezstykowy.
- 2. Blankiet legitymacji doktoranta wykonany jest z materiału laminowanego o wymiarach i właściwościach fizycznych zgodnych z wymaganiami dla kart identyfikacyjnych formatu ID-1 określonymi w normie ISO/IEC 7810, właściwości i odporność muszą być potwierdzone badaniami przeprowadzonymi zgodnie z wieloczęściową normą ISO/IEC 10373.
- 3. Poddruk blankietu legitymacji doktoranta, wykonany w technice offsetowej w standardzie 5+4 (CMYK i Pantone 5483 na awersie oraz CMYK na rewersie) w kolorach błękitu i niebieskiego, jest chroniony zewnętrzną folią laminacyjną. W procesie zadrukowywania blankietu (poddruk offsetowy) nanoszone są następujące elementy:
	- 1) tło z elementami grafiki rastrowej w kolorach CMYK;
	- 2) na awersie zabezpieczające elementy wykonane techniką giloszową w formie stylizowanego, powtarzalnego ornamentu gwiaździstego wydrukowanego linią o grubości 0,075 pkt w kolorze Pantone 5483, o przezroczystości 70%, umieszczone na pasie o szerokości 27 mm przebiegającym wzdłuż prawego boku legitymacji w odległości 1,5 mm od krawędzi, na całej jej wysokości, włącznie z polem przeznaczonym na zdjęcie doktoranta – posiadacza legitymacji;
	- 3) na awersie napis: "LEGITYMACJA DOKTORANTA" wykonany w technice mikrodruku, na białym pasku o szerokości 1 mm przebiegającym poziomo w odległości 1,7 mm od dolnej krawędzi legitymacji, w kolorze czarnym;
	- 4) na awersie wizerunek orła ustalony dla godła Rzeczpospolitej Polskiej o wysokości 8,1 mm i napis "RZECZPOSPOLITA POLSKA" wykonany krojem DejaVu Serif Condensed o wielkości 4,5 pkt, w kolorze czarnym, w lewym górnym rogu legitymacji;
	- 5) napisy:
		- a) "LEGITYMACJA DOKTORANTA" wykonany krojem Switzerlandlnserat o wielkości 11,28 pkt, w kolorze czarnym; pozycjonowanie: na awersie, 59 mm od lewej krawędzi legitymacji i 10,7 mm od górnej krawędzi legitymacji,
- b) "DOCTORAL CANDIDATE CARD" wykonany krojem Switzerlandlnserat o wielkości 6 pkt, w kolorze czarnym; pozycjonowanie: na awersie, 59 mm od lewej krawędzi legitymacji i 14 mm od górnej krawędzi legitymacji,
- c) "Imię:", "Nazwisko:", "Wydana:", "Nr legitymacji:", "PESEL:" wykonane krojem Switzerland Condensed o wielkości 7 pkt w kolorze czarnym, justowane do prawej strony, pozycjonowanie: na awersie, linia justowania - 20 mm od lewej krawędzi karty, podstawa bloku tekstu: 48 mm od górnej krawędzi legitymacji,
- d) "Poświadcza uprawnienia do korzystania do ukończenia 35. roku życia z ulgowych przejazdów środkami publicznego transportu zbiorowego autobusowego i kolejowego na podstawie odrębnych przepisów." wykonany krojem DejaVu Serif Condensed o wielkości 6 pkt, w kolorze czarnym, pozycjonowanie: na rewersie tekst centrowany, oś justowania 24 mm od lewej krawędzi legitymacji, podstawa bloku tekstu 47 mm od górnej krawędzi legitymacji,
- e) numer PESEL (dla osób, którym nie nadano numeru PESEL, data urodzenia w formacie rrmmdd00000, kodowanie tysięcy i setek lat zgodnie z zasadami systemu PESEL, ostatnie 0 w numerze może być zastąpione wyliczaną cyfrą kontrolną);
- 6) na awersie białe pole przeznaczone na zdjęcie doktoranta posiadacza legitymacji o wymiarach 20 x 25 mm, w odległości 5 mm w poziomie, licząc od prawej krawędzi legitymacji, i 23,5 mm w pionie licząc od górnej krawędzi legitymacji;
- 7) na rewersie 5 pól o wymiarach 8 x 9 mm oznaczonych białymi liniami, oznaczonych kolejno liczbami od 1 do 5 wykonanymi krojem DejaVu Serif Condensed o wielkości 5 pkt, w kolorze białym;
- 8) na rewersie białe pole o wymiarach 30 x 21 mm przeznaczone na naniesienie kodu kreskowego.
- 4. W procesie personalizacji legitymacji doktoranta nanoszone są w sposób zapewniający trwałe i bezpieczne użytkowanie następujące dane:
	- 1) kolorowe zdjęcie doktoranta posiadacza legitymacji, o wymiarach 20 x 25 mm w rozdzielczości co najmniej 300 dpi;
	- 2) nazwa uczelni lub jednostki naukowej wykonana krojem Arial Narrow Bold o wielkości 7 pkt, w maksymalnie trzech wierszach, do 30 znaków w wierszu, justowanie prawe; notacja: "Pierwsze Litery Wielkie"; pozycjonowanie: 27,2 mm w poziomie, licząc od prawej krawędzi bloku tekstu, 6,2 mm w pionie, licząc od górnej krawędzi bloku tekstu, w kolorze czarnym;
	- 3) imię (do 30 znaków), nazwisko (do 40 znaków), wykonane krojem Arial Narrow o wielkości 7 pkt, justowanie lewe; notacja: "Pierwsze Litery Wielkie", w kolorze czarnym; data wydania, numer legitymacji, numer PESEL (dla osób, którym nie nadano numeru PESEL, data urodzenia w formacie rrmmdd00000, kodowanie tysięcy i setek lat zgodnie z zasadami systemu PESEL, ostatnie 0 w numerze może być zastąpione wyliczaną cyfrą kontrolną) wykonane krojem Arial Narrow o wielkości 7 pkt, w kolorze czarnym; justowanie lewe, pozycjonowanie: 2 mm w prawo od napisów: "Imię:", "Nazwisko:", "Wydana:", "Nr legitymacji:", "PESEL:";
	- 4) kod kreskowy (opcjonalnie) w kolorze czarnym; kod kreskowy nie może zawierać innych danych osobowych doktoranta niż określone w ppkt 3.
- 5. W układzie scalonym karty zapisywane są dane, których struktura jest zgodna z normą ISO/IEC 7816-4.
- 6. Polecenia i odpowiedzi przesyłane podczas komunikacji karty z infrastrukturą informatyczną powinny mieć strukturę zgodną z APDU określoną w normie ISO/IEC 7816-4.
- 7. Legitymacja doktoranta zawiera w pamięci obowiązkowo plik DF.SELD oraz dwa pliki potomne: EF.CERT i EF.ELD. Plik DF.SELD jest dostępny za pomocą polecenia SELECT FILE bezpośrednio po resecie karty.
- 8. Dane związane z legitymacją doktoranta powinny być zlokalizowane w pliku dedykowanym DF.SELD. Identyfikator dostawcy aplikacji (RID) zgodny jest z identyfikatorem zarejestrowanym w Polskim Komitecie Normalizacyjnym, zgodnie z normą ISO/IEC 7816-5+A1. Własne rozszerzenie identyfikatora aplikacji (PIX) dla legitymacji doktoranta jest równe "01 02" (zapis w systemie szesnastkowym).
- 9. Plik DF.SELD musi być dostępny bezpośrednio po resecie karty elektronicznej za pomocą polecenia wyboru, którego parametrem jest pełna nazwa tego pliku (AID wraz z rozszerzeniem).
- 10. Obligatoryjnymi potomnymi plikami elementarnymi dla pliku DF.SELD są dwa pliki o przezroczystej strukturze binarnej:
	- 1) plik EF.CERT o dwubajtowym identyfikatorze "00 01" (zapis w systemie szesnastkowym) zawierający kwalifikowany certyfikat podpisu elektronicznego, w którym:
- a) w polu "właściciel certyfikatu" w atrybucie "nazwa powszechna" zawarto sformułowanie: "osoba upoważniona do wystawiania legitymacji doktoranta"; w polu tym znajdują się również następujące atrybuty: "nazwa organizacji", "nazwa województwa", "nazwa miejscowości" i "adres", które dotyczą podmiotu,
- b) znajduje się krytyczne rozszerzenie "deklaracja wydawcy certyfikatu kwalifikowanego" (ang. qcStatements) wskazujące, że właściciel certyfikatu, składając podpis elektroniczny weryfikowany za pomocą tego certyfikatu, działa jako przedstawiciel osoby prawnej - uczelni lub jednostki naukowej;
- 2) plik EF.ELD o dwubajtowym identyfikatorze "00 02" (zapis w systemie szesnastkowym) zawierający wiadomość w formacie zgodnym ze specyfikacją techniczną ETSI TS 101 733, opatrzoną kwalifikowanym podpisem elektronicznym, przy czym:
	- a) format podpisanej wiadomości to "podstawowy podpis elektroniczny" (ang. Basic Electronic Signature), w którym eContentType wewnątrz struktury SignedData zawiera id-SELDInfo o następującym identyfikatorze obiektu: id-SELDInfo OBJECT IDENTIFIER ::= iso(1) member-body(2)  $p|(616)$  organization(1)
	- gov(101) moneas(4) pki(1) seld (2) 1, b) podpisywane dane (SELDInfo) są umieszczone w eContent wewnątrz struktury
	- SignedData i mają następującą składnię:

SELDInfo::SEQUENCE wersia **INTEGER** v1(1) numerSeryjnyUkladu **PrintableString (SIZE (8..16)**), nazwaPodmiotuWydajacegoLegitymacje UTF8String (SIZE (1..128)), nazwiskoDoktoranta SEQUENCE OF

dataWaznosci GeneralizedTime

 UTF8String (SIZE (1..28)), SEQUENCE OF UTF8String (SIZE (1..24)), numerLegitymacji **Articas (1.16)**, PrintableString (SIZE (1.16)), numerEdycji PrintableString (SIZE (1)), numerPesel PrintableString (SIZE (11)),

określoną za pomocą notacji ASN.1 opisanej w normie ISO/IEC 8824; poszczególne pola należy interpretować następująco:

- wersja zawiera numer wersji struktury podpisywanych danych; pole to umożliwi łatwe rozpoznawanie ewentualnych nowych wersji struktur danych zawartych w elektronicznej legitymacji doktoranta,
- numerSeryjnyUkladu to unikatowy numer nadawany przez producenta układu scalonego zapisany w formacie heksadecymalnym; w momencie tworzenia podpisu aplikacja podpisująca dokonuje jego odczytu z układu elektronicznego legitymacji,
- nazwaPodmiotuWydajacegoLegitymacje to oficjalnie zarejestrowana nazwa uczelni albo instytutu naukowego Polskiej Akademii Nauk albo instytutu badawczego albo międzynarodowego instytutu naukowego utworzonego na podstawie odrębnych ustaw działającego na terytorium Rzeczpospolitej Polskiej albo federacji podmiotów systemu szkolnictwa wyższego i nauki albo Centrum Medycznego Kształcenia Podyplomowego,
- nazwiskoDoktoranta to dane zgodne z informacją wpisaną do dowodu osobistego lub paszportu doktoranta,
- imionaDoktoranta to dane zgodne z informacją wpisaną do dowodu osobistego lub paszportu doktoranta,
- numerLegitymacji,
- numerEdycji to literowe oznaczenie egzemplarza legitymacji o tym samym numerze legitymacji; pierwszy egzemplarz oznaczony literą A, kolejne literami B,C,D…,
- numerPesel to numer z Powszechnego Elektronicznego Systemu Ewidencji Ludności doktoranta,
- dataWazności to data, po upływie której dana legitymacja doktoranta traci ważność; jest modyfikowana co rok,
	- c) w formacie podpisywanej wiadomości zostaną umieszczone, jako podpisane atrybuty:
- atrybuty obligatoryjne według specyfiki technicznej ETSI TS 101 733 oraz

atrybuty dodatkowe: "deklarowany czas złożenia podpisu" (ang. signing-time), zawierający czas złożenia podpisu kodowany zgodnie z typem GeneralizedTime; czas ten nie może być wcześniejszy niż 15 miesięcy od daty zawartej w polu dataWazności, o którym mowa w lit. b, oraz "rodzaj zobowiązywania" zawierający identyfikator obiektu:

commitmentType OBJECT IDENTIFIER ::= iso(1) member-body(2) us(840)

rsadsi(113549)pkcs(1) 9 16 6 5,

wskazujący, że podpisujący zaaprobował podpisywane dane.

# OPIS HOLOGRAMU

- 1. Rozmiar 10 mm (szerokości) x 9 mm (wysokość).
- 2. Hologram z funkcją autodestrukcji. Przy próbie odklejenia niszczyć się w sposób widoczny.
- 3. Data ważności w formacie XX-XX-XX numer kolejny w formacie XXXXX oraz wizerunek orła ustalony dla godła Rzeczypospolitej Polskiej naniesione w sposób trwały i nieusuwalny techniką grawerowania laserowego lub równoważną bez naruszenia warstwy wierzchniej trójwarstwowego hologramu, naniesione w środkowej (wewnętrznej), metalowej warstwie hologramu.

(opublikowana w Dz.U. z 2018 r., poz. 1837)